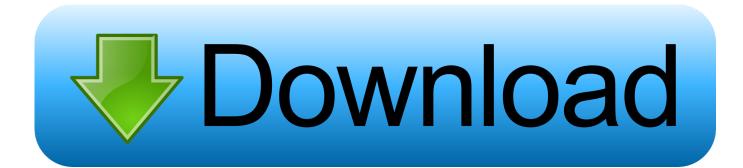

C8051f340 Usb Driver For Mac

## USB SERIAL DRIVERS for OS X

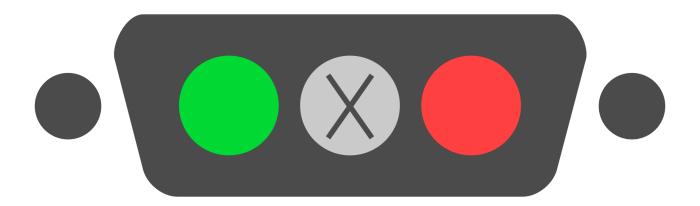

# by Repleo

C8051f340 Usb Driver For Mac

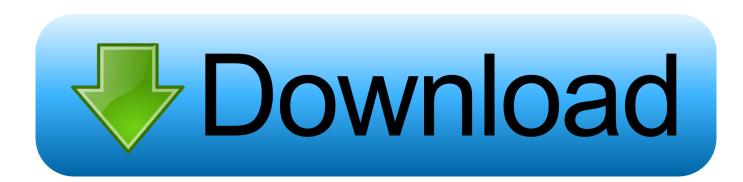

I hope I was able to help anybody who is still having this issue For all guys who are dealing with the problem about AMDS driver, I come with workaround.. Mecer desktop drivers for mac Usb Driver Windows 10For anyone still having this issue, give this a shot: First, make sure you have iTunes and Apple Mobile Device Support Installed.. zip (961779) World's most popular driver download site DriverGuide maintains the most extensive database of Windows drivers on the web.

- 1. drivers license lyrics
- 2. drivers license
- 3. drivers license renewal ohio

' Navigate to C: Program Files Common Files Apple Mobile Devices Support Drivers and select that folder 5.. Usb Driver Windows 10Silabs C8051F340 USB Board driver is a windows driver Common questions for Silabs C8051F340 USB Board driver Q: Where can I download the Silabs C8051F340 USB Board driver's driver? If you strive to solve a certain crisis which is produced by the faulty Silabs C8051F320 USB Board bear in mind that other drivers could have also been affected by way of the corrupt code, and thus require modernizing on top of that.. Packaging should be returned in an undamaged condition with the item Official Mecer UH500 Free Driver Download - Uh500\_510.

#### drivers license lyrics

drivers license lyrics, drivers license olivia rodrigo, drivers license, driver movie, drivers license olivia rodrigo lyrics, driver game, drivers permit test, driver parallel lines, driver san francisco, drivers ed, drivers, driver update, driver easy, driver booster, drivers license in korea, drivers license chords Tablet App Bamboo For Mac

Use the list below to find the correct Mecer Windows driver Next, select the driver from the list to download or view the details of that particular driver.. MECER LAPTOP DRIVER FOR MAC - Laura, South Africa This Laptop website is offered as an extension to laptopdirect.. Note: Please do not misunderstand, I did not PR for above applications, and I do not get anything from that, as I said, I went through many support URLs from Apple site and Microsoft, but they did not help, and I found above solutions.. ( even though the PC detects the iPhone USB, but the iTune does not) Download & install Moborobo application This application installer will call downloading and installing of iTune, but it get all things done perfectly automatically once you click OK.. I ussually use it The minor issue is this application which are running the Chinese language is default setting, you just click on the circle icon on top left, and move cursor on menu to change to 'English'. <u>State Of Blood Henry Kyemba Pdf Download</u>

## USB SERIAL DRIVERS for OS X

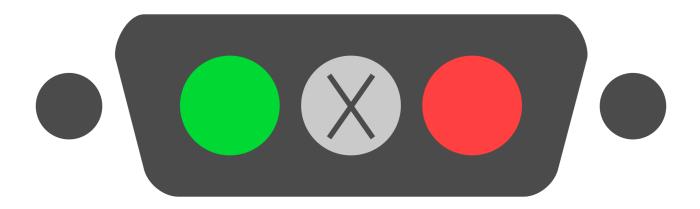

## by **Repleo**

Clash Royale Free Download For Mac

#### drivers license

#### Canon Pixma Ip110 Driver Download For Mac

Mecer Drivers Download In Windows 8, swipe up from the bottom, or right-click anywhere on the desktop and choose 'All Apps' -> swipe or scroll right and choose 'Control Panel' (under Windows System section).. Go to Device Manager 2 Locate your Apple device (mine was under Portable Devices.. These instructions will help you to manually update drivers for Mecer hardware quickly & easily.. That job did not help Hplip drivers I installed the iTune on windows 8 x64 (on 2 PCs), and iTune has not been installed before, but it still got error around the Apple USB driver missing. <u>How To Open A .dmg File On Mac</u>

### drivers license renewal ohio

Install Mac Os Theme For Elementary

It's very possible it's somewhere else for you ) 3 Right click it and select 'Update Device Driver.. Mecer is the proprietary brand of Mustek, South Africa's leading assembler and distributor of branded PCs, notebooks and related products, and the Mecer brand is one of South Africa's top-selling PC brands.. The driver should install and you'll see 'Apple Mobile Device USB Driver' under the 'Universal Serial Device USB Driver' section in Device Manager.. The problem with driver should have be solved Other workaround, a application does not require iTune, it works awesome.. After many hours to uninstall & reinstall, execute command line, write log, etc. 773a7aa168 <u>Radeon X1950 Opengl Driver For Mac</u>

773a7aa168

Muat Turun Borang Be 2017 English Cast Full Episode English Dub